## **ТАХОМЕТР НА БАЗЕ ПЭВМ: СНЯТИЕ ХАРАКТЕРИСТИК ЭЛЕКТРИЧЕСКИХ МАШИН**

*Майер Роберт Валерьевич, e-mail: robert\_maier@mail.ru Глазовский государственный педагогический институт (ГГПИ)* 

Аннотация: Рассмотрена методика экспериментального изучения электрических машин переменного и постоянного тока, предусматривающая снятие скоростных характеристик в различных режимах работы. Для измерения частоты вращения ротора на валу закрепляют диск с прорезями, а вблизи края диска устанавливают оптодатчик, подключенный к персональной ЭВМ с соответствующей программой.

ЭКСПЕРИМЕНТАЛЬНОЕ ИЗУЧЕНИЕ ЭЛЕКТРИЧЕСКИХ МАШИН ТРЕБУЕТ СНЯТИЯ ИХ СКОРОСТНЫХ ХАРАКТЕРИАСТИК, ЧТО ПРЕДПОЛАГАЕТ ИЗМЕРЕНИЕ ТОКОВ, НАПРЯЖЕНИЙ И Т.Д., А ТАКЖЕ ОПРЕДЕЛЕНИЯ ЧАСТОТЫ ВРАЩЕНИЯ РОТОРА. ДЛЯ ЭТОЙ ЦЕЛИ МОЖЕТ БЫТЬ ИСПОЛЬЗОВАН ТАХОМЕТР, СОСТОЯЩИЙ ИЗ ОПТОДАТЧИКА, КОТОРЫЙ ПОДКЛЮЧЕН К ПЭВМ (НАПРИМЕР, ЧЕРЕЗ LPT – ПОРТ). К ВАЛУ ЭЛЕКТРИЧЕСКОЙ МАШИНЫ ПРИКРЕПЛЯЮТ ДИСК С ПРОРЕЗЯМИ, РЯДОМ С НИМ УСТАНАВЛИВАЮТ ОПТОДАТЧИК. ПЭВМ ОПРЕДЕЛЯЕТ ВРЕМЯ МЕЖДУ ИМПУЛЬСАМИ НА ВЫХОДЕ ОПТОДАТЧИКА И ВЫЧИСЛЯЕТ СКОРОСТЬ РОТОРА.

ЭКСПЕРИМЕНТАЛЬНАЯ УСТАНОВКА (РИС. 1.1) ДЛЯ ИЗУЧЕНИЯ ЭЛЕКТРИЧЕСКИХ МАШИН СОСТОИТ ИЗ АСИНХРОННОГО ДВИГАТЕЛЯ 1, ВАЛ КОТОРОГО СОЕДНЕН С ВАЛОМ МАШИНЫ ПОСТОЯННОГО ТОКА 3. НА ВАЛУ УСТАНОВЛЕН ДИСК 2 С ПРОРЕЗЯМИ ПО КРАЮ, ВБЛИЗИ НЕГО –– ОПТОДАТЧИК 4, СОЕДИНЕННЫЙ ЧЕРЕЗ ПАРАЛЛЕЛЬНЫЙ LPT – ПОРТ С ПЕРСОНАЛЬНОЙ ЭВМ. АСИНХРОННЫЙ ДВИГАТЕЛЬ ТРЕХФАЗНЫЙ ТИПА ЭАО – 31П ПОДКЛЮЧЕН К РЕГУЛИРУЕМОМУ ИСТОЧНИКУ ПЕРЕМЕННОГО НАПРЯЖЕНИЯ (ЛАТРУ) ИЛИ ПОСТОЯННОГО НАПРЯЖЕНИЯ И ИСПОЛЬЗУЕТСЯ В КАЧЕСТВЕ ДВИГАТЕЛЯ ИЛИ ИНДУКЦИОННОГО ТОРМОЗА. МАШИНА ПОСТОЯННОГО ТОКА (ДВИГАТЕЛЬ ОТ ПЫЛЕСОСА) МОЖЕТ ИМЕТЬ НЕЗАВИСИМОЕ ИЛИ ИНОЕ ВОЗБУЖДЕНИЕ И ИСПОЛЬЗУЕТСЯ В КАЧЕСТВЕ ДВИГАТЕЛЯ, ГЕНЕРАТОРА ИЛИ ИНДУКЦИОННОГО ТОРМОЗА. ОПТОДАТЧИК СОСТОИТ ИЗ СВЕТОДИОДА И ФОТОДИОДА, УСТАНОВЛЕННЫХ НАПРОТИВ ДРУГ ДРУГА. НА ПЭВМ УСТАНОВЛЕНА ПРОГРАММА НА ЯЗЫКА BORLAND PASCAL 7.0, КОТОРАЯ ОПРЕДЕЛЯЕТ ВРЕМЯ ОДНОГО ОБОРОТА ВАЛА И ВЫЧИСЛЯЕТ СКОРОСТЬ ВРАЩЕНИЯ. В ПРОМЕЖУТКЕ МЕЖДУ ПОСЛЕДОВАТЕЛЬНЫМИ ОСВЕЩЕНИЯМИ ФОТОДИОДА ПРОГРАММА ВРАЩАЕТСЯ В ЦИКЛЕ, УВЕЛИЧИВАЯ ЗНАЧЕНИЕ ПЕРЕМЕННОЙ–СЧЕТЧИКА НА 1.

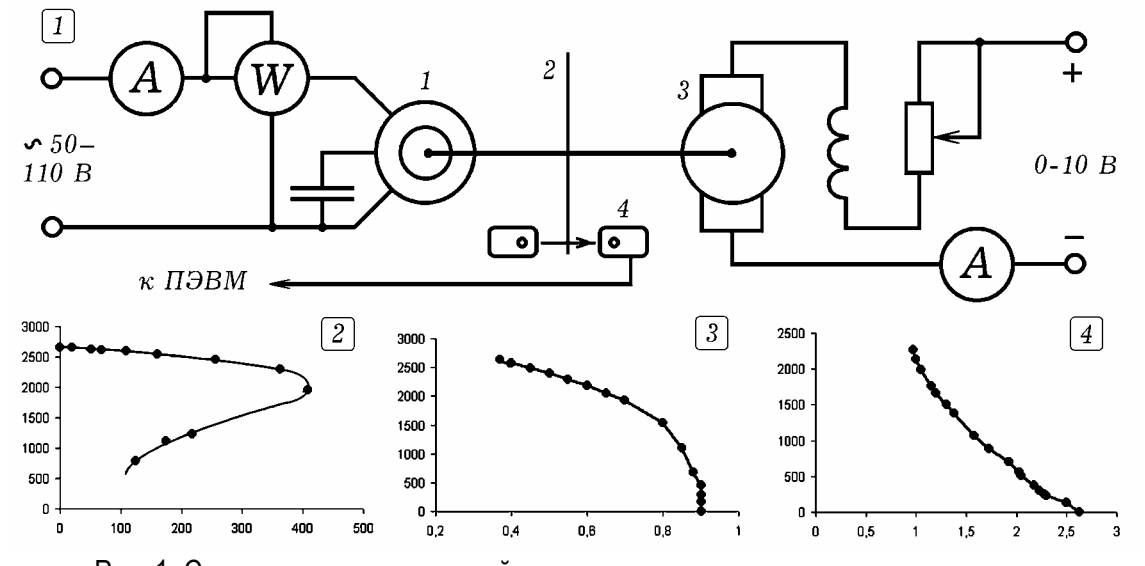

Рис. 1. Схема экспериментальной установки и получающиеся характеристики. Опыт 1. Изучение зависимости частоты ротора АД от механического момента на валу, АД подключают к ЛАТРУ, а МПТ используют в качестве генератора с независимым возбуждением. Через ее обмотку возбуждения пропускают постоянный ток 0,5 – 1 А, к якорю в качестве нагрузки подключают реостат и амперметр с вольтметром. МПТ работает в режиме индукционного тормоза, создаваемый ею тормозящий момент пропорционален току якоря и частоте вращения ротора, который измеряют с помощью ПЭВМ. При постоянной скорости ротора вращающий момент равен тормозящему. На АД подают 90 В

и, изменяя сопротивление нагрузки в цепи якоря МПТ, снимают зависимость частоты вращения ротора АД от механического момента на валу (рис. 1.2).

Опыт 2. Изучение зависимости частоты вращения ротора АД от потребляемого тока. Проводят аналогичный эксперимент, плавно увеличивая механическую нагрузку на валу путем уменьшения сопротивления цепи якоря МПТ, и измеряя частоту вращения ротора. Уменьшение частоты вращения ротора АД сопровождается ростом потребляемого тока. Получающаяся характеристика представлена на рис 1.2.

Опыт 3. Изучение зависимости частоты вращения ротора МПТ в режиме генератора от тока якоря при последовательном возбуждении. Обмотки якоря и возбуждения МПТ соединяют последовательно с реостатом и амперметром и подключают к источнику постоянного напряжения (рис 1.1). Обмотку АД подключают к регулируемому источнику постоянного тока, АД работает в режиме индукционного тормоза. Включают МПТ (в качестве двигателя), пропуская через него ток 1 А. Регулируя напряжение питания АД, плавно увеличивают тормозящий момент, действующий на вал со стороны АД. При уменьшении частоты вращения ротора МПТ ток возрастает (рис. 1.4).

Опыт 4. Изучение зависимости частоты вращения ротора АД нагруженного на МПТ в качестве генератора с независимым возбуждением и постоянной нагрузкой, от напряжения питания АД. Через обмотку возбуждения МПТ пропускают ток возбуждения, к обмотке якоря подключают нагрузку 10 ом. Плавно увеличивая напряжение питания АД, измеряют частоту вращения ротора.

Опыт 5. Изучение зависимости частоты вращения ротора МПТ в режиме двигателя (последовательное возбуждение) от напряжения питания. Обмотку возбуждения МПТ соединяют последовательно с якорем и через реостат подключают к источнику постоянного напряжения. Изменяя напряжение питания, контролируемое с помощью вольтметра, с помощью оптодатчика, подключенного к ПЭВМ, определяют частоту вращения ротора. При увеличении напряжения питания частота вращения растет.

Опыт 6. Изучение зависимости частоты вращения ротора МПТ в режиме двигателя от тока возбуждения. Подключим МПТ к источнику постоянного напряжения, используя параллельную схему возбуждения. Последовательно обмотке возбуждения и якорю МПТ включим реостаты с амперметрами, обе ветви подсоединим к выпрямителю. Подадим напряжение и, изменяя реостатом ток возбуждения, будем измерять с помощью ПЭВМ частоту вращения ротора при различных токах возбуждения.

Опыт 7. Изучение зависимости частоты вращения ротора от времени при переходном электро–механическом процессе. Включают двигатель (АД или МПТ) и ждут, пока его скорость не достигнет постоянного значения. Запускают программу, вычисляющую скорость ротора и строящую график ее зависимости от времени. Резко изменяют напряжение питание двигателя (или индукционного тормоза), на экране получается график зависимости скорости от времени.

Эти и другие эксперименты позволяют изучить работу электрических машин постоянного и переменного тока, познакомиться с применением ПЭВМ в качестве измерительного прибора и регистрирующего устройства, способствуют повышению интереса студентов к электротехнике. Методы измерения частоты вращения двигателя с помощью ПЭВМ, а также некоторые другие учебные эксперименты с ПЭВМ рассмотрены в книге [1], которая может быть скачана с сайта http://maier-rv.glazov.net ( http://komp-model.narod.ru ).

## Литература

1. Майер Р.В. Как стать компьютерным гением или книга о информационных системах и технологиях. –– Глазов: ГГПИ, 2008. –– 203 с.